# Время и дата в дисплее

Работу выполнил ученик IT-2

Коган Дмитрий

## Что нужно сделать

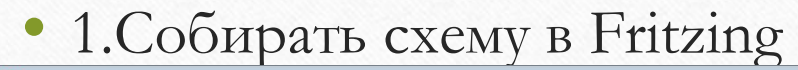

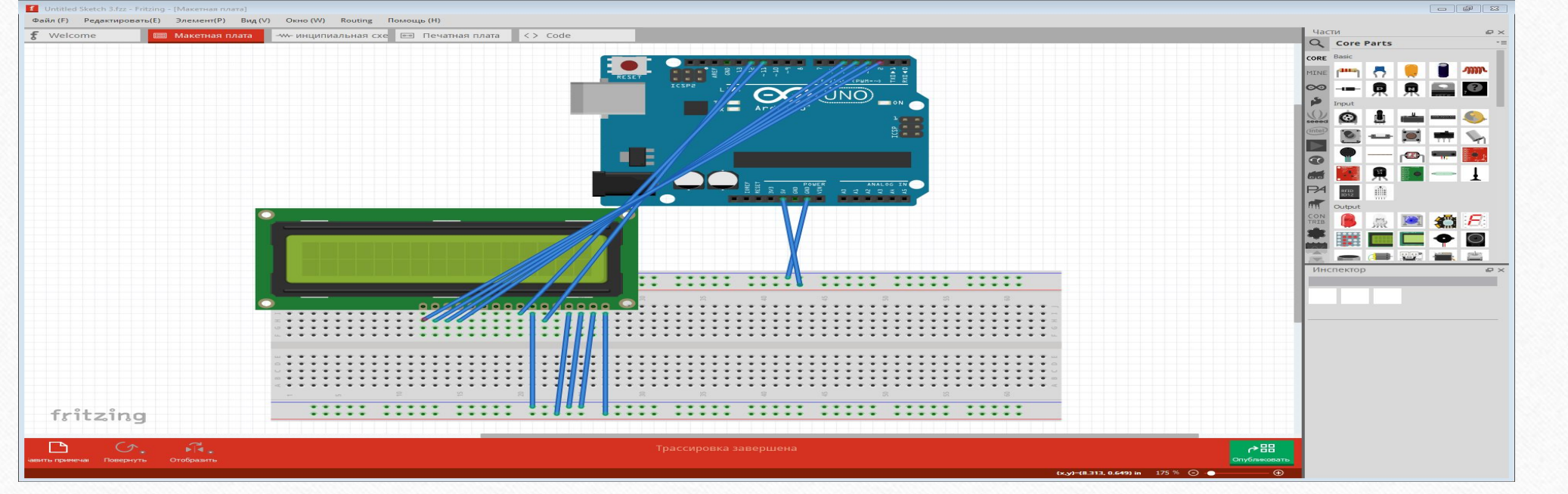

• 2.Можно сделать схему в живую

#### • 3.Нужно сделать время и дату вот таким образом:

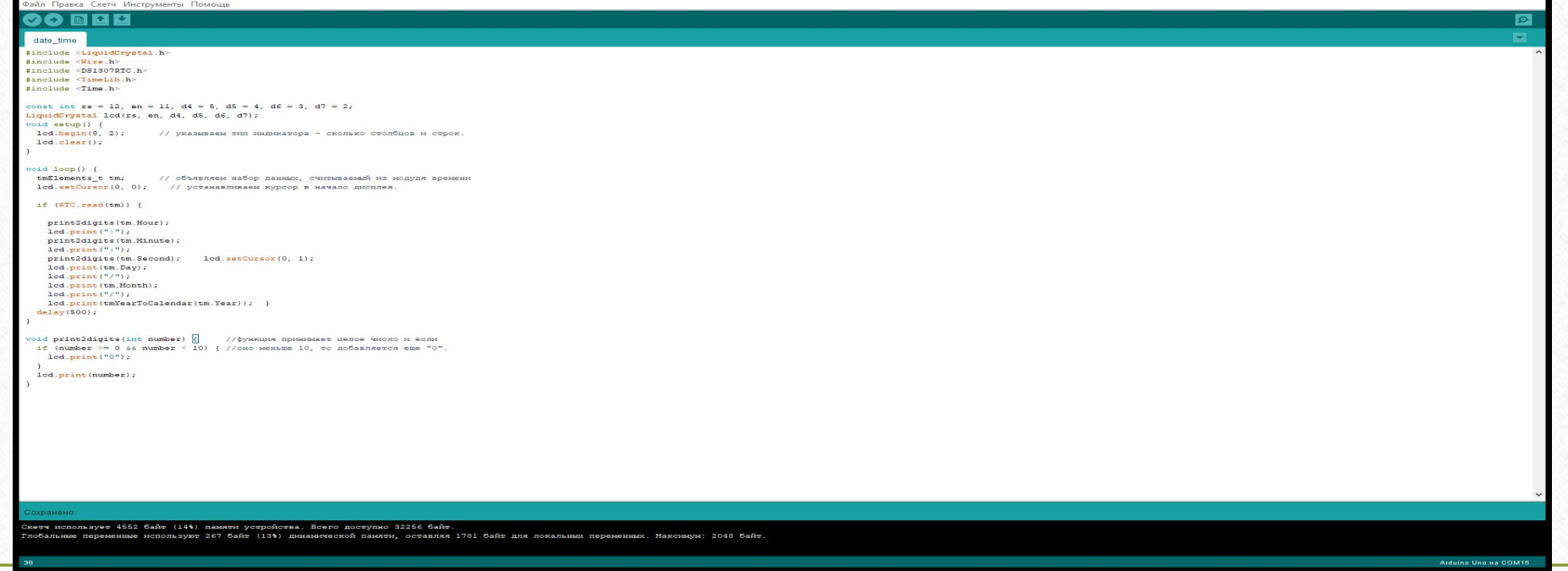

### • 4. Подключить Arduino Uno к компьютеру

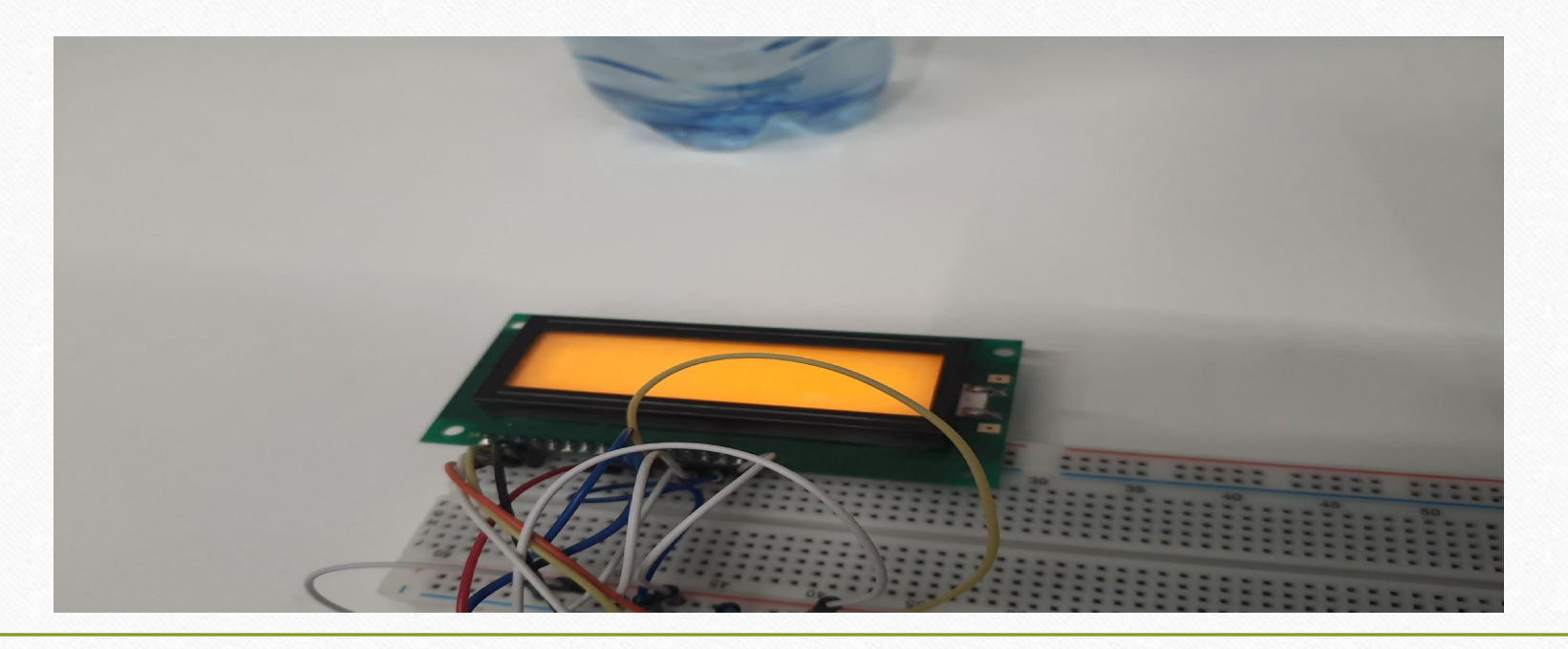

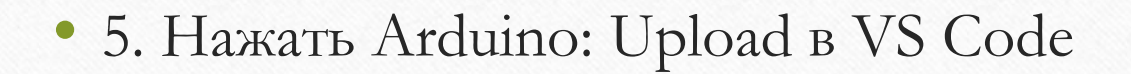

 $\frac{1}{\left|\frac{d_{\mathrm{H}}}{d_{\mathrm{H}}}\right|}$ 

• 6. Вот проект готов к защите

### Компоненты

- Провод папа папа
- Arduino Uno
- Дисплей
- USB Порт
- Модуль для часов DS1307